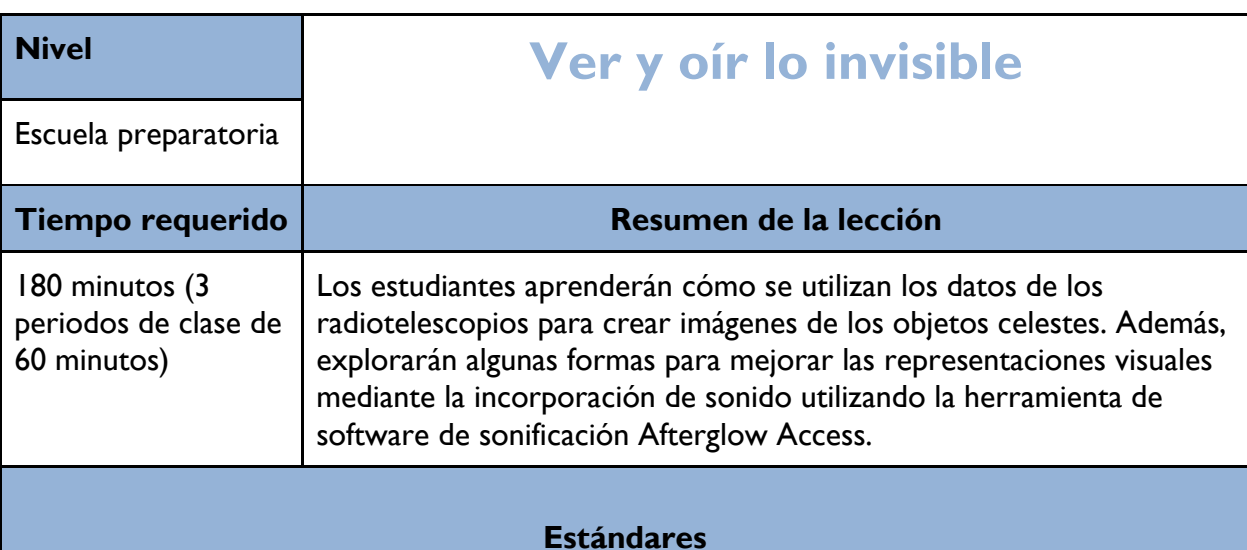

### **NGSS**

[PS4.A: Propiedades de las ondas](http://www.nap.edu/openbook.php?record_id=13165&page=131) [La información puede digitalizarse \(por ejemplo, una imagen](http://www.nap.edu/openbook.php?record_id=13165&page=131)  [almacenada como los valores de una matriz de píxeles\); en esta forma, puede almacenarse de](http://www.nap.edu/openbook.php?record_id=13165&page=131)  [forma confiable en la memoria de una computadora y enviarse a largas distancias como una](http://www.nap.edu/openbook.php?record_id=13165&page=131)  [serie de impulsos de ondas. \(HS-PS4-2\), \(HS-PS4-5\)](http://www.nap.edu/openbook.php?record_id=13165&page=131)

[PS4.B: Radiación electromagnética](http://www.nap.edu/openbook.php?record_id=13165&page=133) [La radiación electromagnética \(por ejemplo, radio,](http://www.nap.edu/openbook.php?record_id=13165&page=133)  [microondas, luz\) puede modelarse como una onda de campos eléctricos y magnéticos](http://www.nap.edu/openbook.php?record_id=13165&page=133)  [cambiantes o como partículas llamadas fotones. El modelo de ondas es útil para explicar](http://www.nap.edu/openbook.php?record_id=13165&page=133)  [muchas características de la radiación electromagnética, mientras que el modelo de partículas](http://www.nap.edu/openbook.php?record_id=13165&page=133)  [explica otras. \(HS-PS4-3\)](http://www.nap.edu/openbook.php?record_id=13165&page=133) [Cuando la luz o la radiación electromagnética de mayor longitud de](http://www.nap.edu/openbook.php?record_id=13165&page=133)  [onda es absorbida por la materia, generalmente se convierte en energía térmica \(calor\). Las](http://www.nap.edu/openbook.php?record_id=13165&page=133)  [radiaciones electromagnéticas de menor longitud de onda \(ultravioleta, rayos X, rayos](http://www.nap.edu/openbook.php?record_id=13165&page=133)  [gamma\) pueden ionizar los átomos y dañar las células vivas. \(HS-PS4-4\)](http://www.nap.edu/openbook.php?record_id=13165&page=133)

PS4.C Tecnologías de la Información e Instrumentación. Distintas tecnologías que se basan en la comprensión de las ondas y sus interacciones con la materia forman parte de las experiencias cotidianas del mundo moderno y de la investigación científica. Son herramientas esenciales para generar, transmitir y captar señales, así como para almacenar e interpretar la información contenida en ellas.

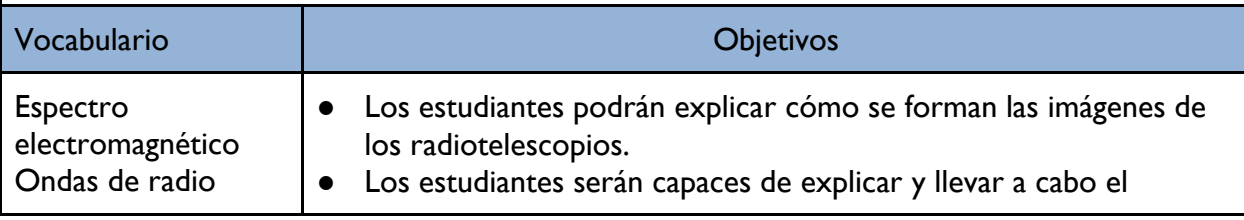

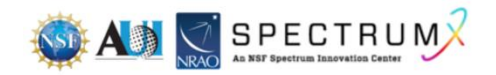

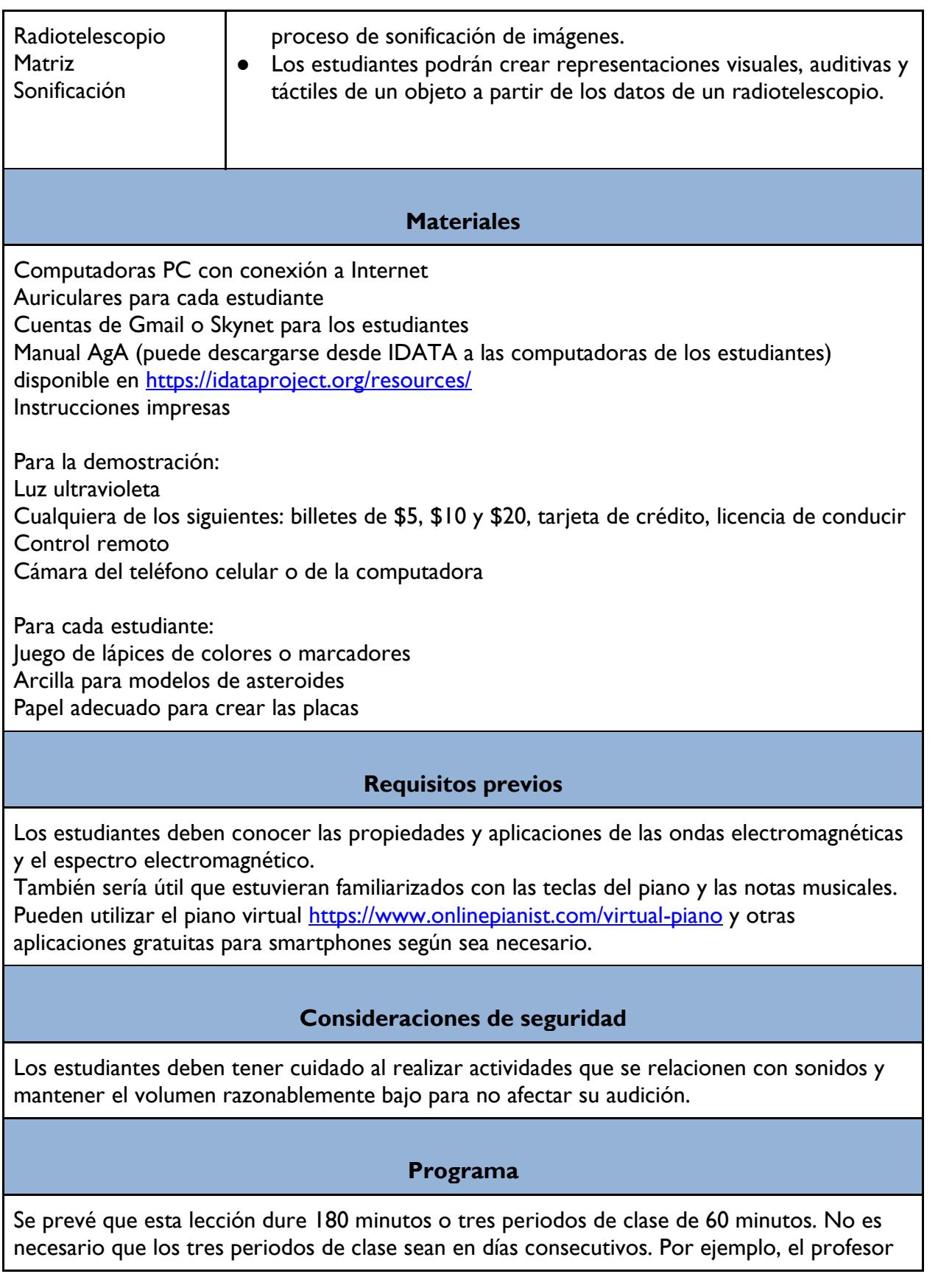

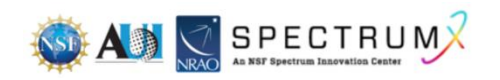

puede dedicar más tiempo a la investigación y a la práctica con el software e impartir las lecciones durante tres viernes.

Día 1 - Los estudiantes exploran la radioastronomía y la formación de imágenes a partir de datos de radiotelescopios. Presente el sitio web de [Afterglow Access](https://afterglow.skynetjuniorscholars.org/) [\(AgA\)](https://afterglow.skynetjuniorscholars.org/) y haga una demostración de las actividades.

Día 2 - Los estudiantes exploran AgA y realizan varias actividades de manipulación de imágenes astronómicas.

Día 3 - Los estudiantes investigan algunos descubrimientos radioastronómicos significativos. También elaboran presentaciones con un resumen de sus investigaciones, muestran imágenes sonificadas y un modelo táctil de un asteroide basado en datos de radar.

# **Antes de la lección**

Asegúrese de tener acceso a computadoras y auriculares para los estudiantes. Asegúrese de que los estudiantes tengan cuentas de Gmail y puedan acceder a AgA desde las computadoras del salón de clases. Es posible que usted tenga que ponerse en contacto con su departamento de TI y solicitar que se permita el acceso a AgA y a otros sitios web utilizados en la lección. Consulte el manual de AGA para familiarizarse con el software y practique las actividades. Elabore un documento con una lista de sitios web relevantes que pueda compartir con los estudiantes en la plataforma en línea de tu escuela.

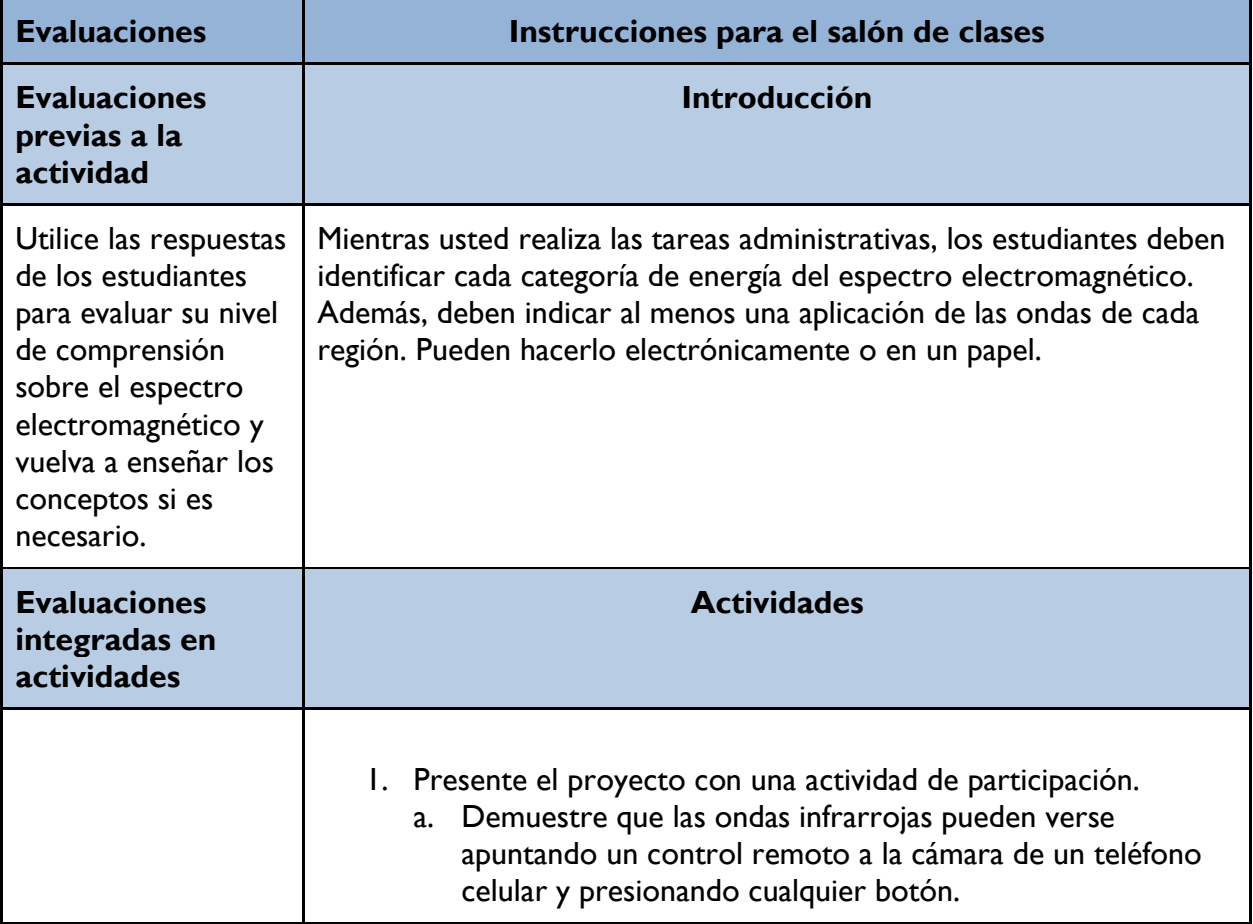

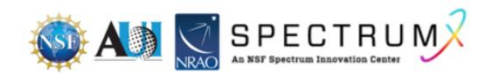

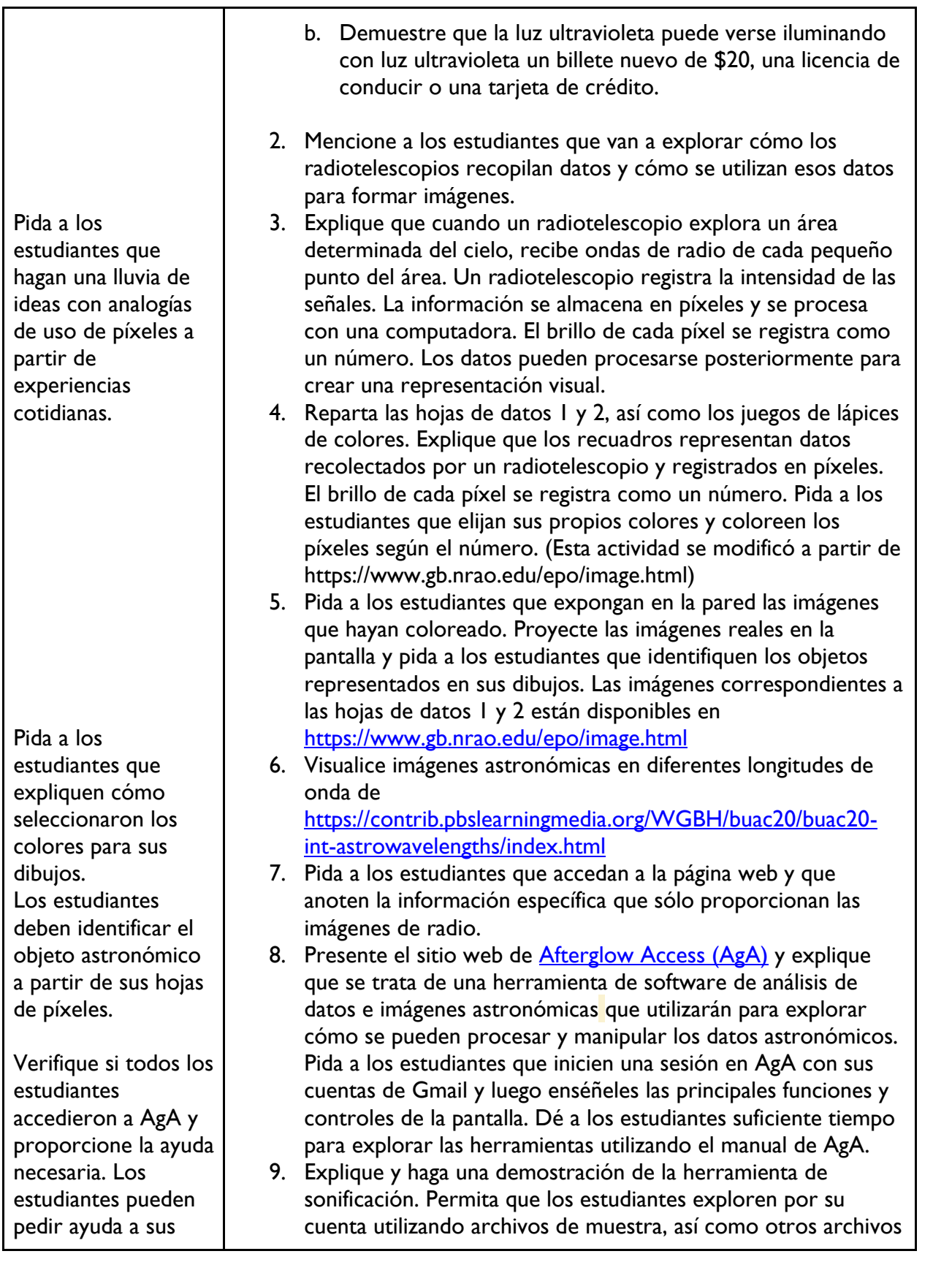

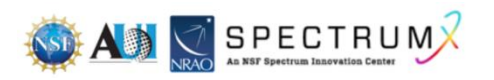

#### compañeros.

Los estudiantes deben traducir una imagen en sonido y un sonido en una imagen. Pida a los estudiantes que reproduzcan el sonido y muestren sus dibujos. Permita que los estudiantes revisen su trabajo basándose en los comentarios de sus compañeros.

Los estudiantes deben descargar o hacer capturas de pantalla de las imágenes, grabar la sonificación y utilizarlas en sus presentaciones.

Luego deben exponer sus modelos y placas. Pida a los estudiantes que recorran el salón de clases para que vean los modelos expuestos y den su opinión utilizando notas adhesivas.

Los estudiantes presentarán sus proyectos y responderán a las preguntas de los

en formato FITS que pueden cargar a la carpeta de trabajo de AgA.

- 10. Continúe con la actividad de sonificación haciendo que los alumnos utilicen el [piano virtual](https://www.onlinepianist.com/virtual-piano) para representar una imagen sencilla que dibujen a través del sonido. Mientras un estudiante toca el sonido en el piano, los demás estudiantes deberán tratar de recrear la imagen en el papel. Esta actividad puede ser difícil y llevar mucho tiempo, por lo que sería útil que el profesor creara de antemano algunas muestras a manera de ejemplo.
- 11. Los estudiantes deberán realizar varias actividades en AgA, ya sea individualmente o con un compañero. Utilizarán el asteroide 216 Kleopatra de la carpeta de muestras (en la subcarpeta del Sistema Solar) para producir una imagen similar a una fotografía estroboscópica que represente el movimiento del asteroide en el tiempo.
- 12. Los estudiantes deberán identificar el asteroide entre los demás objetos y determinar la dirección en la que se desplaza. Esta actividad también puede relacionarse con conceptos previos de física pidiendo a los estudiantes que determinen la velocidad del asteroide en el momento en que se tomaron las imágenes.
- 13. Los estudiantes tendrán que utilizar la herramienta de sonificación para añadir sonido a la imagen. Pida a los alumnos que graben en pantalla la sonificación. (En caso de que no puedan grabar la pantalla de sus computadoras, usted puede permitir que los estudiantes utilicen sus teléfonos celulares o que inicien una sesión de Zoom para que puedan compartir su pantalla con el sonido activado y usted pueda grabar la sesión).
- 14. Como actividad opcional, los estudiantes pueden utilizar imágenes de radar del asteroide 216 Kleopatra para elaborar un modelo de arcilla del asteroide en forma de "hueso de perro" y crear una placa que explique cómo se recopilaron los datos e incluya algunos datos sobre Kleo.
- 15. Asignatura para el hogar: Los estudiantes deberán investigar los distintos tipos de radiotelescopios y los descubrimientos significativos de la radioastronomía. Recopilarán información e imágenes para una presentación de diapositivas o un cartel que deberán realizar en grupos al día siguiente.
- 16. El día 3, divida la clase en grupos y déles tiempo para que comenten la información de la investigación que realizaron en casa. Los grupos deberán preparar presentaciones (carteles, diapositivas, etc.) para resumir sus investigaciones y situar su proyecto en un contexto histórico. Los grupos también presentarán su trabajo a la clase.

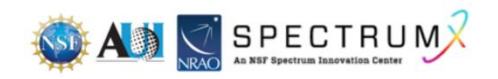

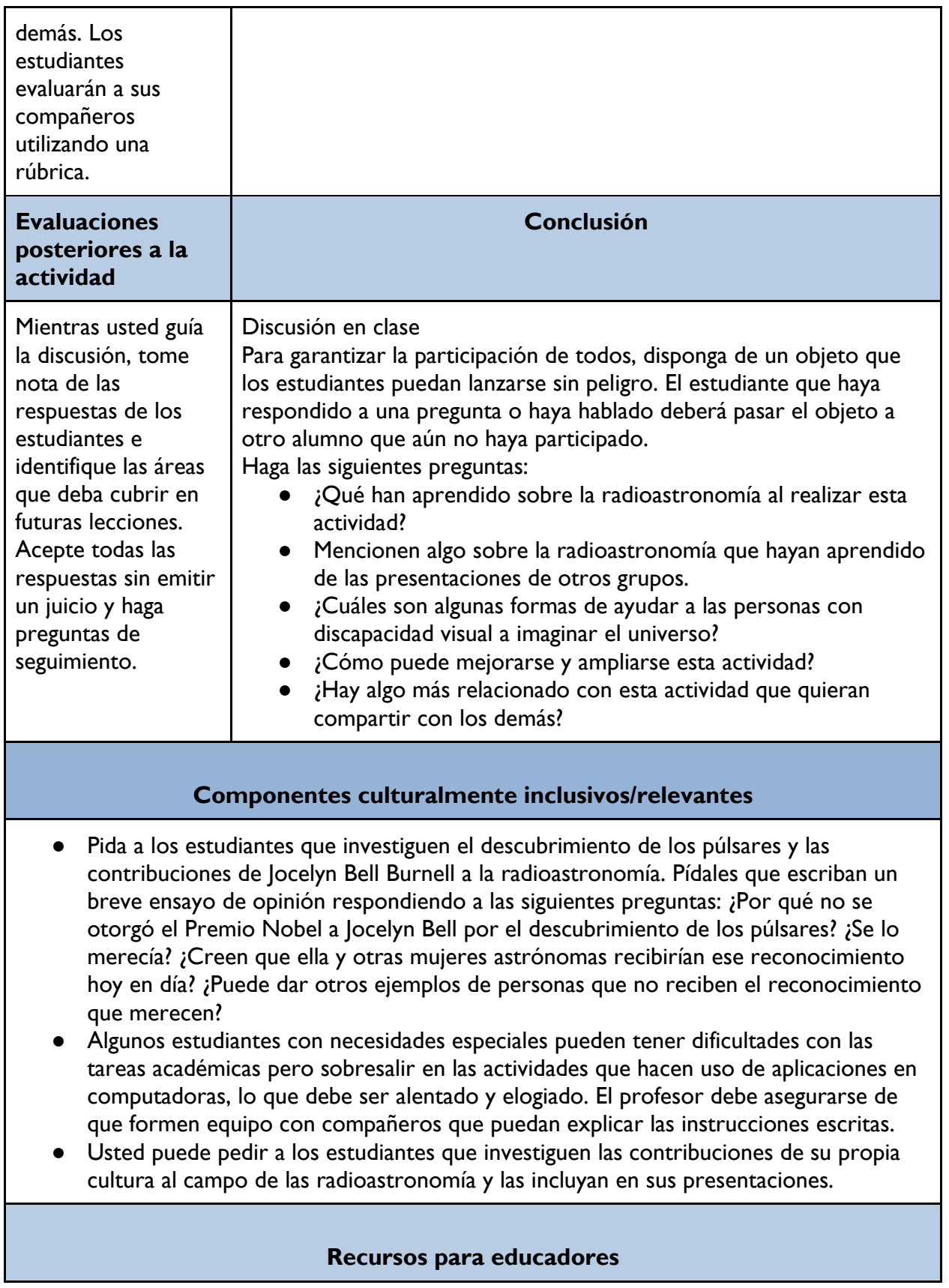

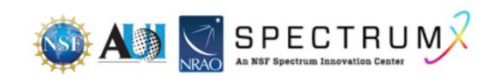

Creación de una imagen de radio: <https://www.gb.nrao.edu/epo/image.html>

Imágenes astronómicas en diferentes longitudes de onda: <https://contrib.pbslearningmedia.org/WGBH/buac20/buac20-int-astrowavelengths/index.html>

Sitio web de IDATA: <https://idataproject.org/resources/>

AgA:

<https://afterglow.skynetjuniorscholars.org/>

Imágenes de radar de Kleopatra (artículo) <https://news.cornell.edu/stories/2000/05/radar-shows-giant-bone-shaped-asteroid>

Astrónomos captan imágenes de un asteroide gigante en forma de hueso de perro

[https://nssdc.gsfc.nasa.gov/planetary/news/kleopatra\\_pr\\_20000504.html](https://nssdc.gsfc.nasa.gov/planetary/news/kleopatra_pr_20000504.html)

Púlsar en vídeo sonoro: <https://www.youtube.com/watch?v=35SbvnYEc9c>

Viajes de descubrimiento: Vídeo de Jocelyn Bell Burnell y los púlsares (6 min): [https://www.youtube.com/watch?v=z\\_3zNw91MSY](https://www.youtube.com/watch?v=z_3zNw91MSY)

# **Reconocimientos**

La elaboración de las lecciones de esta serie se financió gracias una generosa subvención de la National Science Foundation (NSF). Las lecciones se crearon como parte del proyecto SpectrumX del National Radio Astronomy Observatory (NRAO).

La siguiente es una lista de los títulos de las lecciones que incluye la serie. Es posible acceder a todas las lecciones desde la página web [https://superknova.org/educational-resources/.](https://superknova.org/educational-resources/)

# **Escuela secundaria**

Introducción a los satélites Pronóstico del clima Introducción a la comunicación por ondas de radio La importancia de la radioastronomía Elaboración de modelos CubeSat Conoce la radio FM

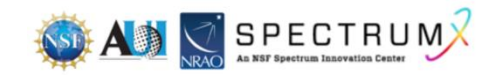

Tecnologías de radiofrecuencia Difracción de las ondas de radio ¿Quién decide si recibes 5G?

#### **Escuela preparatoria**

Usos de las ondas de radio y asignación de frecuencias ¿Es segura la radiotecnología? Difracción de las ondas de radio

Medición de la temperatura de la superficie del mar por satélite

Rastreo de animales marinos y batimetría

Cómo diseñar tu propia radio de cristal

Cómo las ondas de radio cambiaron el mundo

Comunicación inalámbrica simple

#### Ver y oír lo invisible

Comunicación inalámbrica local por radiofrecuencia Investigación de la conexión a Internet La geometría de la radioastronomía

#### **Informal**

Modelo de la radioastronomía

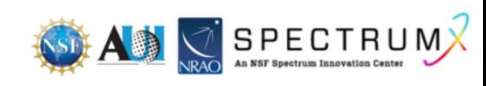

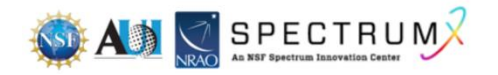